## **ANEXO N°13**

## **PRESCRIPCIÓN DE MEDIDAS**

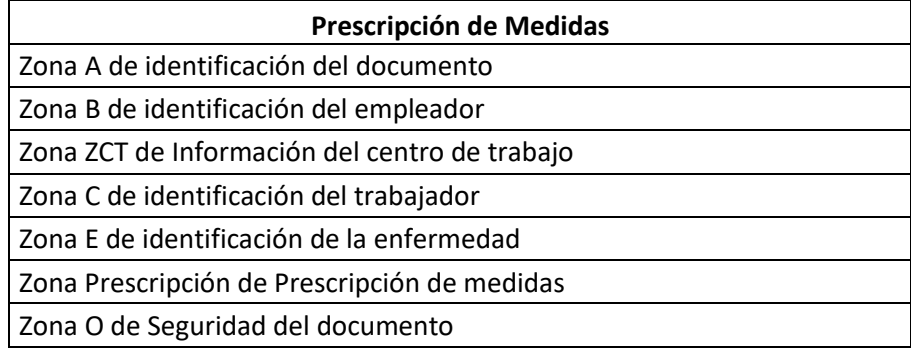

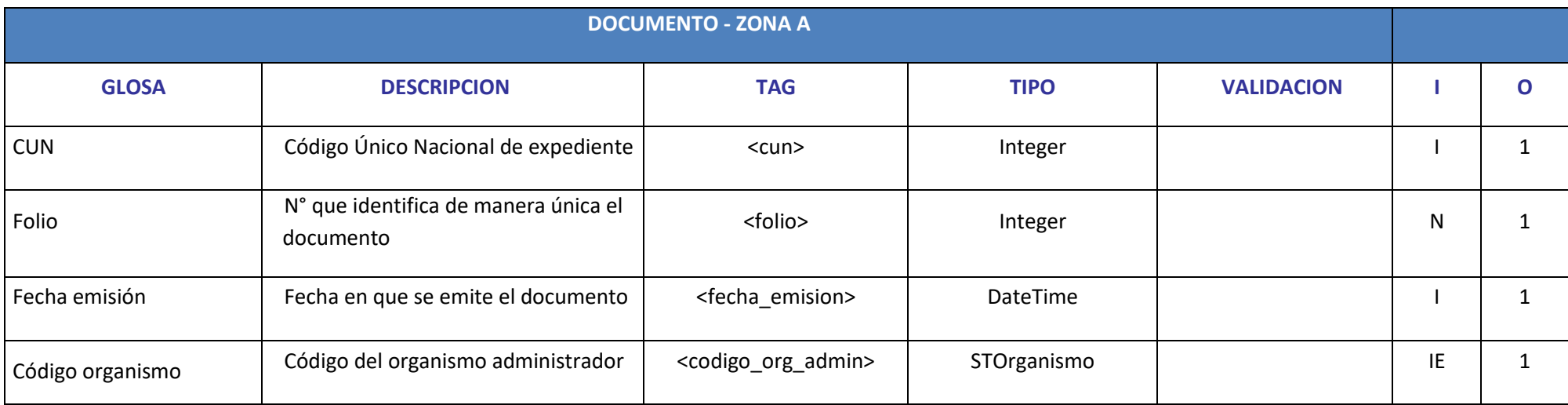

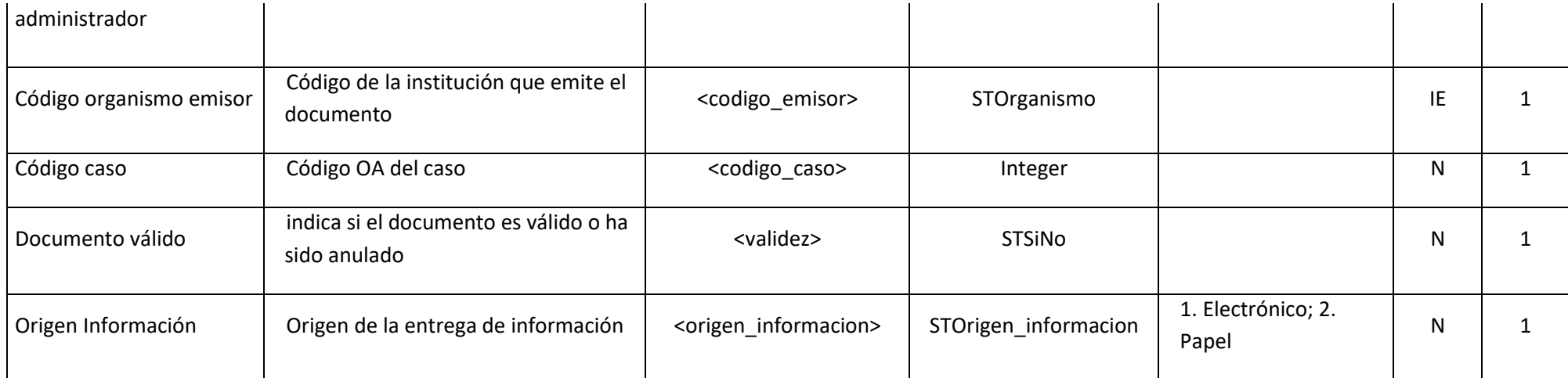

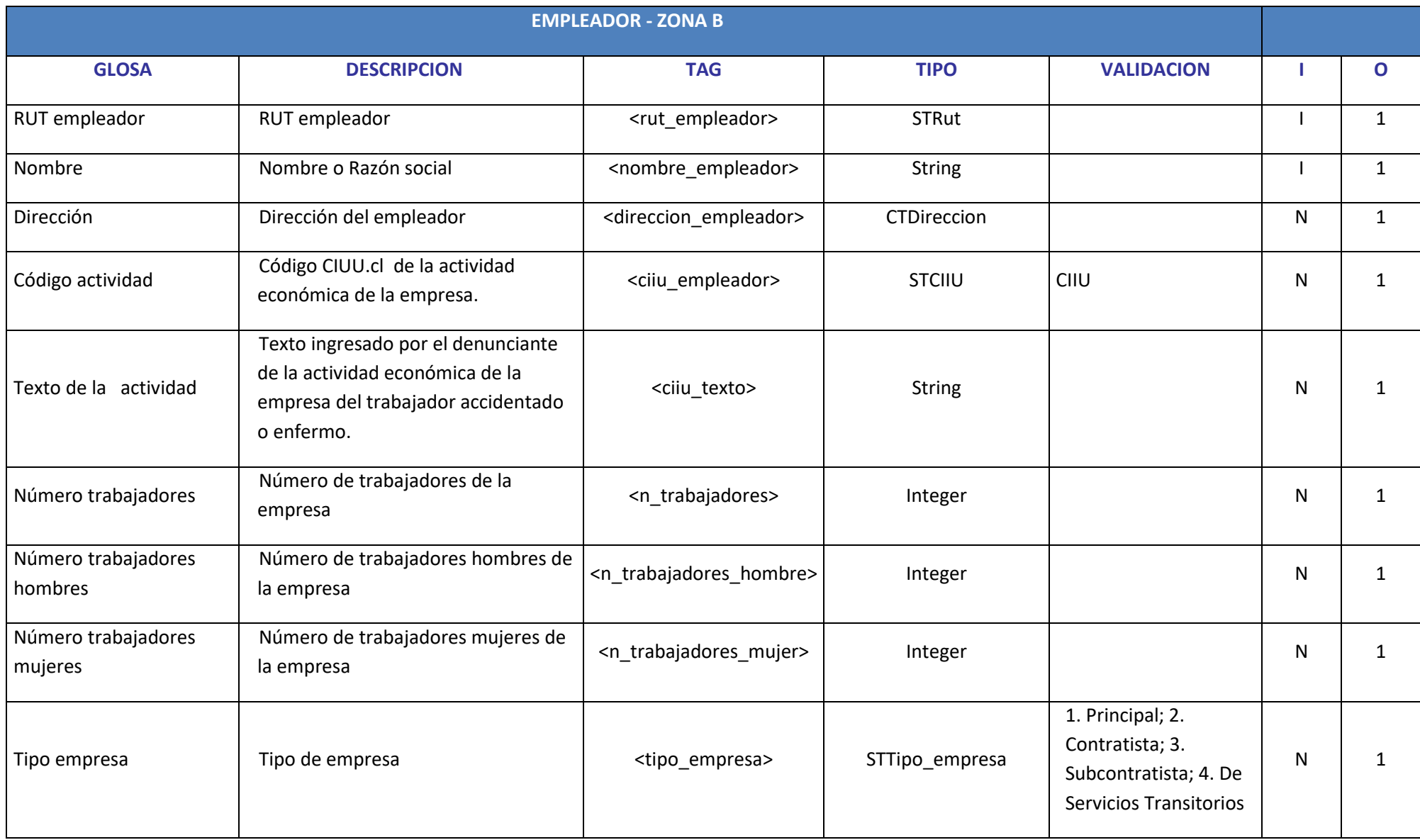

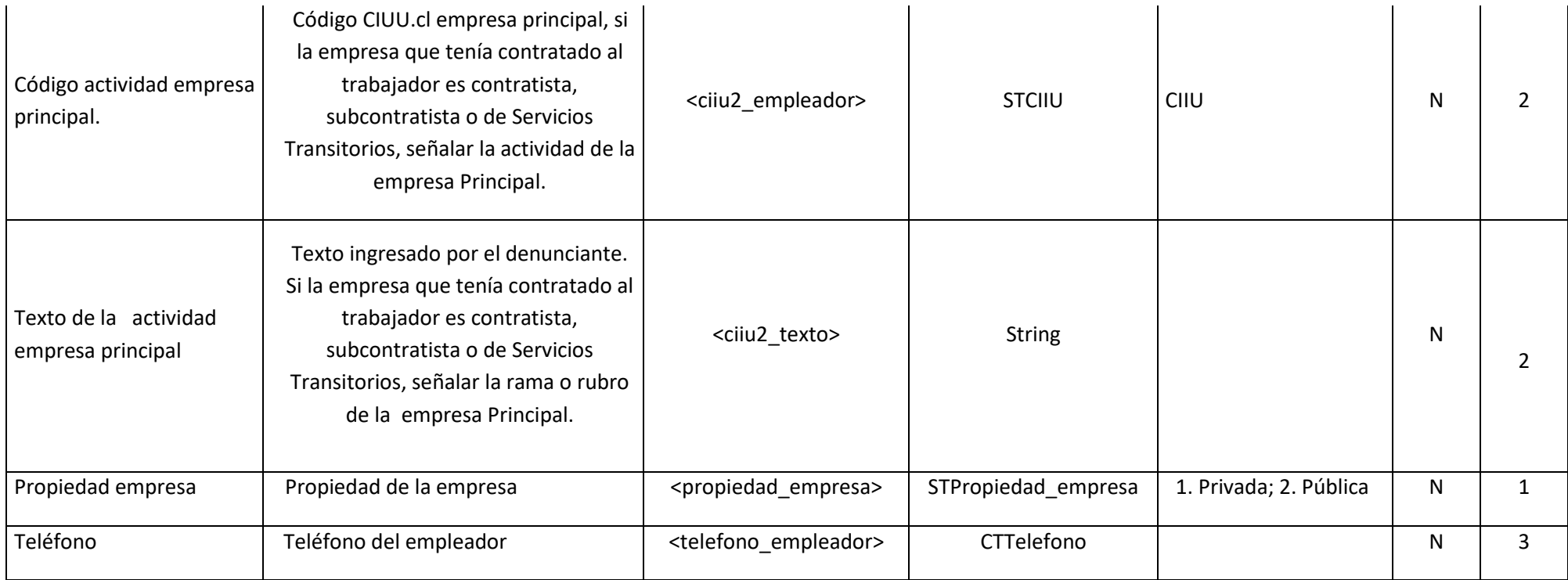

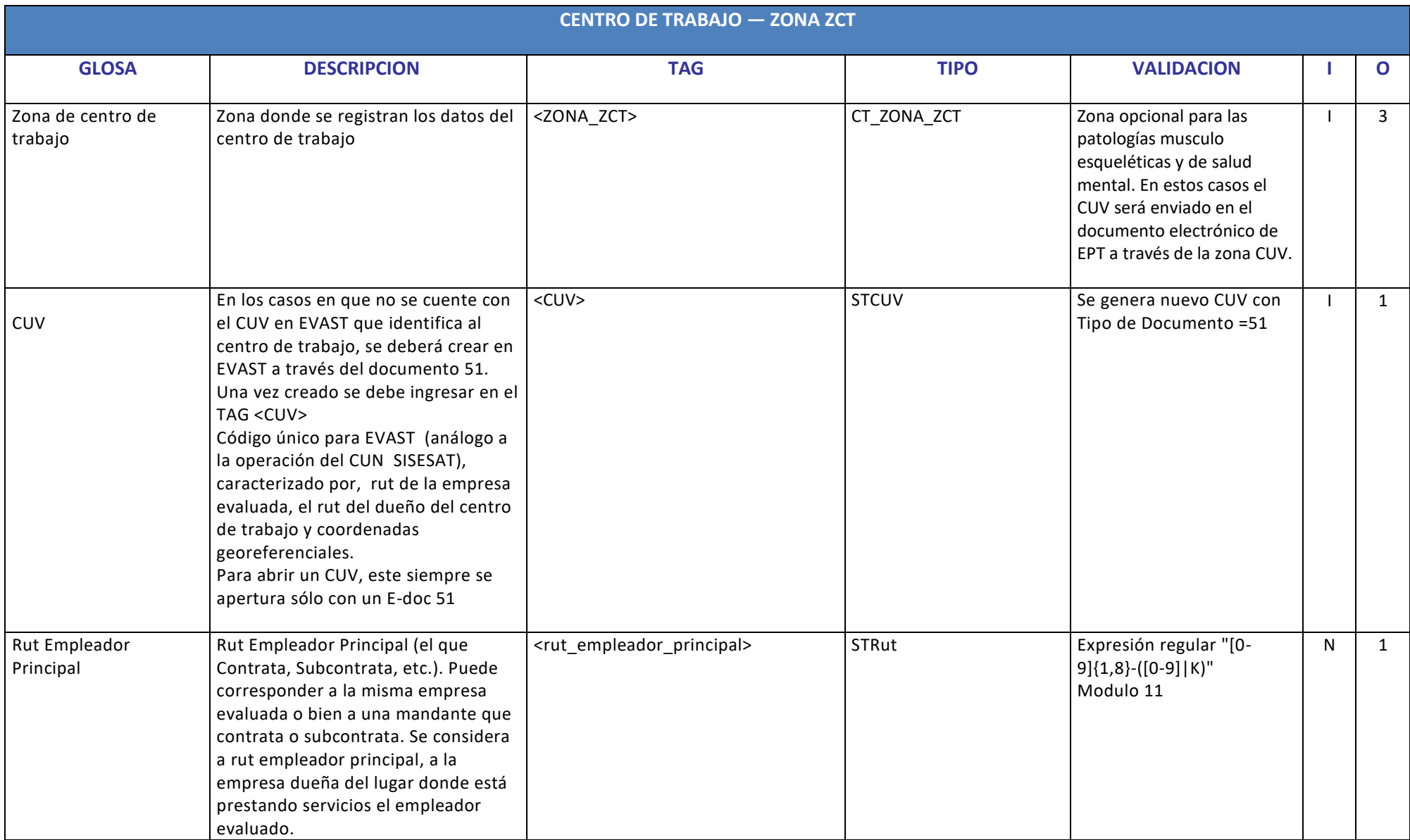

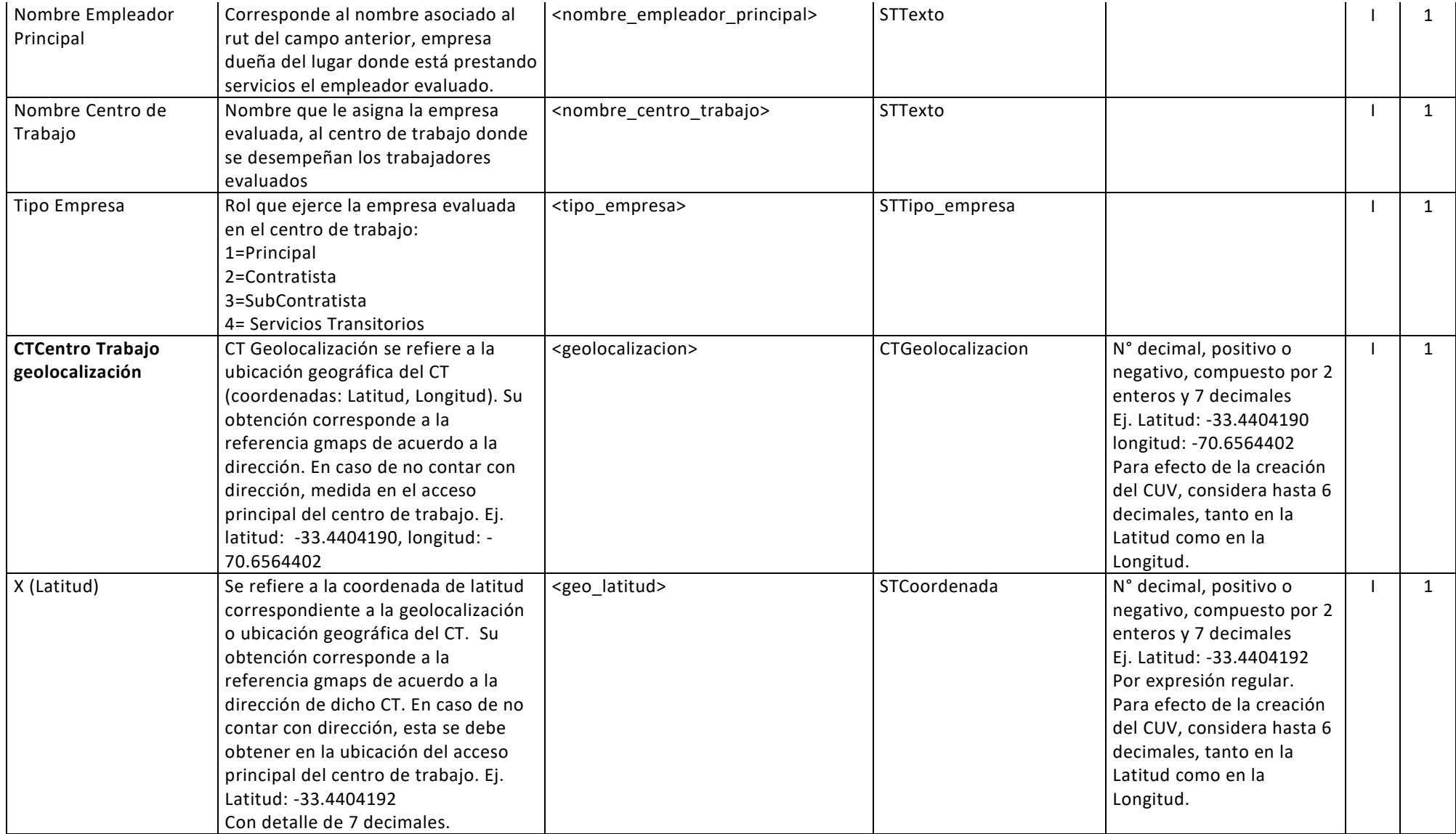

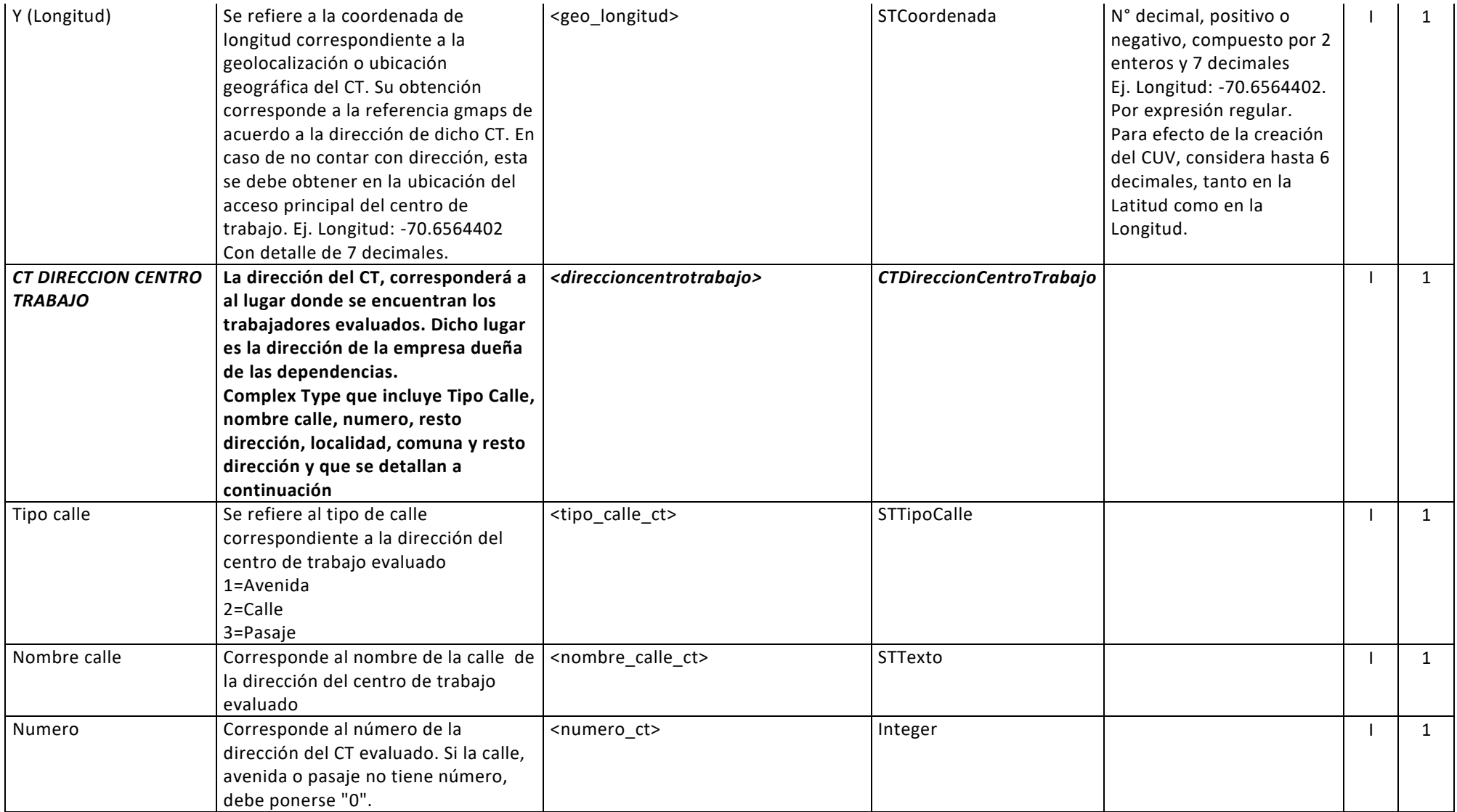

![](_page_7_Picture_222.jpeg)

![](_page_8_Picture_176.jpeg)

![](_page_10_Picture_235.jpeg)

![](_page_11_Picture_193.jpeg)

![](_page_12_Picture_218.jpeg)

![](_page_13_Picture_124.jpeg)

![](_page_13_Picture_125.jpeg)

![](_page_14_Picture_170.jpeg)

![](_page_14_Picture_171.jpeg)

![](_page_15_Picture_137.jpeg)